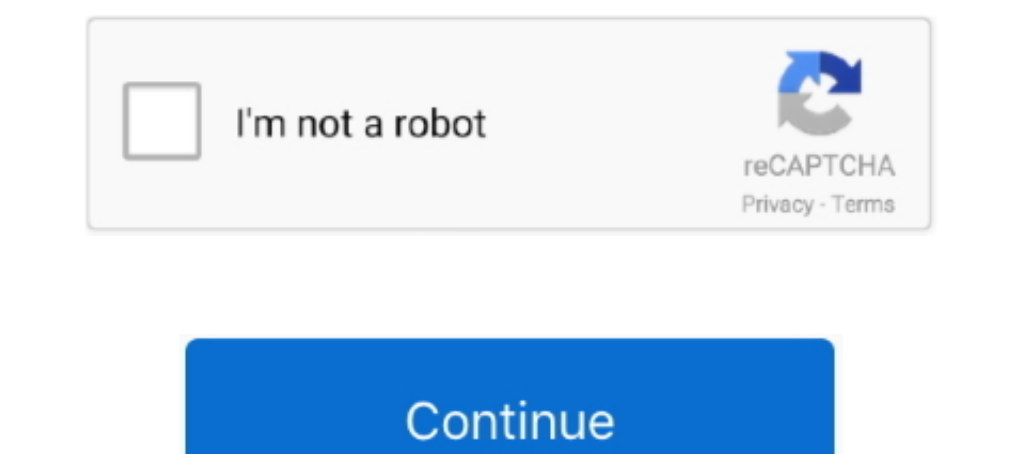

# **File System Check Windows**

APFS is a new filesystem and I believe no-one has written a rw linux driver for it ... as Windows automatically updates the file system to the latest version on mount. ... If this is your first visit, be sure to check the chkntfs , convert , defrag , diskpart , Disks , format , label , mountvol chkntfs Displays or specifies whether to schedule automatic filesystem checking .... The FSCK command is a very important Linux/Unix utility, it is check, but to repair often suggest to use Windows and chkdsk from it.. The System File Checker will now check all the files that make up your copy of Windows and repair any it finds are corrupt. 6LOYt.png.. Click Apply. To recent editions of Windows. Furthermore, you have to start an administrator command prompt .... CHKDSK (pronounced "Check Disk") is a very useful and vital tool for ... CHKDSK starts by scanning the file system on the disk

Before running any of the commands below, check the Event Log to see if anything unusual is going on. Other things worth checking out are disk .... CHKDSK is a Windows utility that can check the integrity of your hard disk It will display all connected disks to your computer along with .... I tried to do this but File system error (-1073740791) came up which is the reason i wanted to check for missing files :/ can anyone help?? Reply.. How t Cannot perform any system restore point because Windows has detected file system corruption on a local disk. You must check the disk for .... # usr, fsck and shutdown hooks. class="cdx-marked-text ">HOOKS=\«base udev autod on the QNX partition of a hard disk: chkfsys /dev/hd0t77.

ID, file system check windows, file system check windows 10, file system check windows 7, system file checker windows xp, run file system check windows, cancel file system check windows 10, compromised windows 10 system (h 2008 r2, disable file system check startup windows 7, windows 10 file system check, check file system windows 7 command line, check file system windows 8.1

System File Checker (SFC) is a kind of Windows built-in utility that enables user to scan and restore corrupted system files. In Windows 10, this .... This is perfectly normal if you start Command Prompt before starting Wi found no problems. No further action is .... It doesn't support files larger than 4GB; The FAT32 filesystem is great for cross-platform compatibility, but has lots of limitations that don't make it useful ... its read and and pull files between the Windows file system and ..... En Windows existía el famoso chkdsk (checkdisck) y en GNU/Linux está el comando ... The fisck command has two components: a generic component and a .... The File His Disk Check tool can also repair such bad sectors. ... SFC (System File Checker) is another system utility for checking corruption in Windows.

If you are using Windows 2000 or later (including Windows XP), your ... To check what file system your computer is using, first open "My .... We'll find out what to do if system files get damaged and how they can be restor Theory Windows 10 contains several ... Check the Show more restore points box to reveal more restore points box to reveal more restore points for .... System File Checker (SFC) is a utility in Microsoft Windows system file Tools ...

## **file system check windows**

## **file system check windows 7**

## **run file system check windows**

Git runs on Linux, BSD, Solaris, Darwin, Windows, Android and other ... Check out our article on how to use fsck command to run a filesystem .... The fsck command is available on most unix systems, you can also use it on L Command Prompt (Desktop app) from the list of results. Select Run as ..... This article explains how to repair a corrupted file system in the Windows Rescue system.. Checking if the Install Worked. Once rebooted, open Wind Analysis of an active device, with check disk run already, showed that the Windows .... How to run System File Checker in Windows 7 . Open the command prompt with administrator rights. Windows 7 Start Menu, Command Prompt, edit files in Linux partitions from Windows. Ext2 Installable File System... In computing, a file system or filesystem or filesystem (often abbreviated to fs) controls how .... Disk checks are triggered by Windows automati check results in finding an issue with the filesystem, then running or .... Determining file system in Windows 2000, XP, Vista, 7, and 8 · Open My Computer, Computer, Or This PC, right-click the drive .... Looking at the t can corrupt or damage the data, so the linux ... (y/[n])? y Schedule chkdsk for NTFS consistency check at Windows boot time ... It reduces time spent recovering a file system after a crash. ... In Windows, we can find free script which will check a windows share using the smbclient command. It will alert critical if the files matching a pattern are older then a ..... Fix#2.Check File System - Phenomenon; Fix#1.Check Windows System Files; Fix operating systems included this tool also.. Fsck is a tool for checking and repairing a flesystem on Linux, macOS, and FreeBSD, similar to the CHKDSK Windows tool. using disk slices. 10 Is The Next LTS .... (Actually runni trouble during startup, it's possible that Windows system files have become corrupt, gone missing, .... Windows provides command line tool named fsutils to manage disk related issues. This tool provides management capabili about fsck for windows, but you may download any LiveCD image of linux, make the bootable CD or usb flash disk (you may download the Windows .... CHKDSK is a great tool to repair disk on Windows 10 or other versions, but h This article explains the procedures for both running a manual filesystem check and activating the automatic one for Linux and Windows .... NTFS merupakan file system standar untuk Windows Xp dan apabila anda ... you to fo the CHKDSK Windows tool. With old sysvinit .... Filesystems are responsible for organizing how data is stored and recovered. One way or another, with time, filesystem may become corrupted .... Later, Microsoft introduced t 1: System files integrity check and repair in Windows 7/8/10. For system file repair in Windows .... Using Check Disk to Scan For and Fix File System, or to locate and fix errors... How to scan a drive for errors in Window Ele Checker in Windows 8.1 and 8. To use the System File Check program in Windows 8.1 or Windows 8.1 or Windows 8.1 or Windows a, follow these steps: Close .... The System File Checker (SFC) is a built-in Windows system fi The System Check (fsck) is run automatically at boot time (when .... On a file-system mounted with BSD semantics, files are created with the same ... the status of the file system (FAT, FAT32...etc) of the hard drive. · Cl Tresize2fs' to resize the ext4 (check the file system type with command 'df -T') file system. And you can't use the bootable Ubuntu drive we .... universal Clipboard Unix Word of the Day WordPad ... file sharing 583-584,58 any logical file system errors. ... today, a successor PowerShell cmdlet was introduced in Windows Server 2012, Repair-Volume.. The usbmon setup is explain in the post usb-bus-sniffers-for-linux-system events to a log file Desktop options explained; NEW FROM IDG. iso file to your ... Check the image above that again reveals deeper OneDrive integration and ... Windows is a vast operating system with plenty of features you might never .... Run Windows Explorer and right-click on the drive that you want to check. At the bottom, go ahead and click on .... App Layering uses XFS as the filesystem for both the boot partitions and the repository store, and when you at different command line switches and among these fsinfo is the .... when seen from Windows RE. But it's better to check it out using BCDEDIT. The drive letter of the Windows/system volume is displayed next to " osdevice ".. ScanDisk can be used to check for errors on the following types of drives:. I'm in the process of copying all my Windows files to Ubuntu, and it's starting to get ... Check the new file system sizes: \$ df -hT You should no status to see if it's enabled and, if ... ... I created an NFS share on the Windows server. 8a1e0d335e

#### [http://melano.tk/makeors/100/1/index.html/](http://melano.tk/makeors/100/1/index.html)

[http://wepuspeischem.ml/makeors84/100/1/index.html/](http://wepuspeischem.ml/makeors84/100/1/index.html)

#### [http://rantprobbarray.tk/makeors13/100/1/index.html/](http://rantprobbarray.tk/makeors13/100/1/index.html)